**作業5**

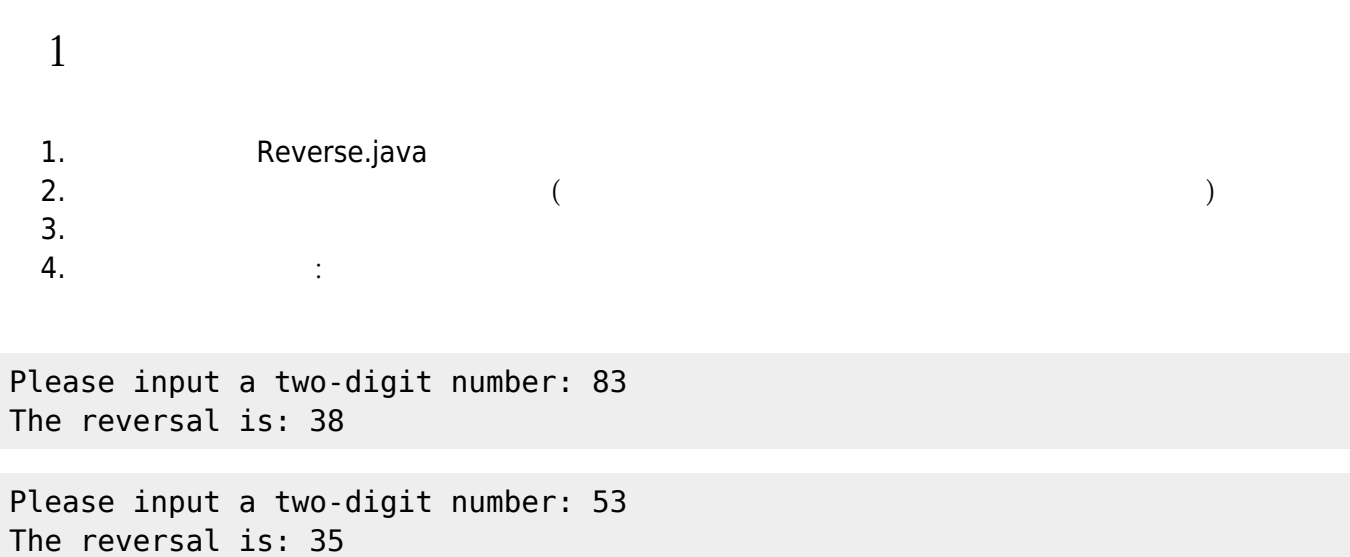

## **第2題**

1. Cel2Fah.java  $2.$  $3.$ 4.  $\qquad \qquad : \qquad = \qquad ^{*}(9/5)+32$  $5.$ 

Celsius: XX.XX =Fahrenheit: YY.YY

 $\Box$ XX.XX $\Box$ YY.YY

Jun Wu

From: <https://junwu.nptu.edu.tw/dokuwiki/> - Jun Wu

**CSIE, NPTU**

Permanent link: **<https://junwu.nptu.edu.tw/dokuwiki/doku.php?id=java:homework:hw5>**

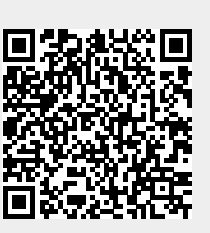

Last update: **2019/07/02 15:01**